# Florence Baschet *StreicherKreis* 2008

Premiere 2008

# *ircam* **EZE** Centre Pompidou

The setup and the execution of the electroacoustic part of this work requires a Computer Music Designer (Max expert).

# **Table of Contents**

<span id="page-1-0"></span>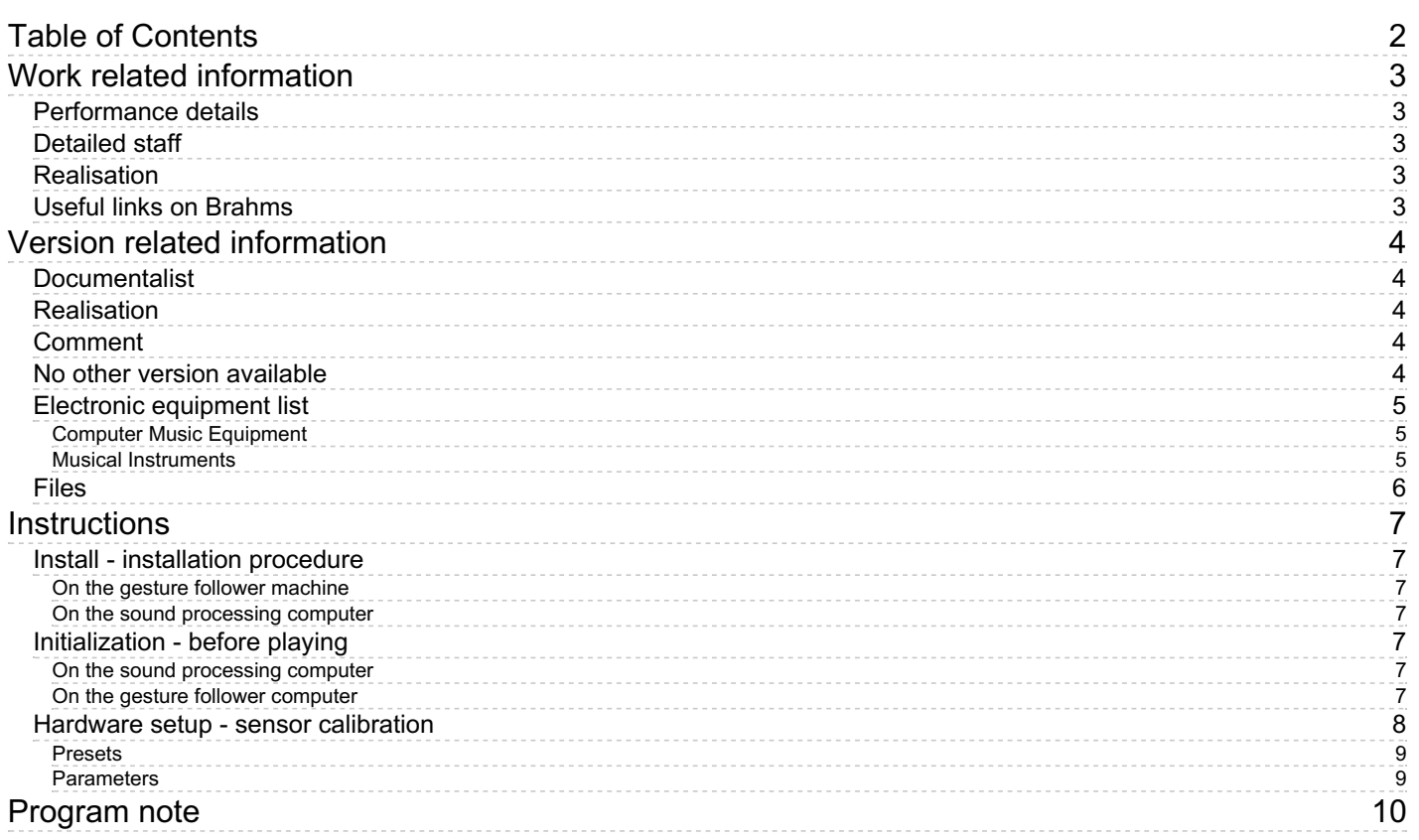

# <span id="page-2-0"></span>**Work related information**

# <span id="page-2-1"></span>**Performance details**

Nov. 13, 2008, France, Paris, Ircam, espace de projection

Publisher : Jobert

# <span id="page-2-2"></span>**Detailed staff**

violin, second violin, viola, cello

# <span id="page-2-3"></span>**Realisation**

• Serge Lemouton

# <span id="page-2-4"></span>**Useful links on Brahms**

- *[StreicherKreis](https://brahms.ircam.fr/en/works/work/22666/)* **for "augmented" string quartet and live electroacoustic device (2007-2008), 25mn**
- **[Florence](https://brahms.ircam.fr/en/composers/composer/284/) Baschet**

# <span id="page-3-0"></span>**Version related information**

First performance<br>Performance date: Nov. 13, 2008<br>Documentation date: Nov. 13, 2008<br>Version state: valid, validation date : May 3, 2018, update : May 6, 2021, 3:10 p.m.

# <span id="page-3-1"></span>**Documentalist**

You noticed a mistake in this documentation or you were really happy to use it? Send us feedback!

# <span id="page-3-2"></span>**Realisation**

- Maxime Le Saux (Sound engineer)
- Florence Baschet (Composer)
- Serge Lemouton (Computer Music Designer)
- Fréderic Bevilacqua (Researcher)

Version length: 28 mn Default work length: 25 mn

#### <span id="page-3-3"></span>**Comment**

This version was also performed during the Manca festival in Nice, the 16/11/2008.

<span id="page-3-4"></span>**No other version available**

# <span id="page-4-0"></span>**Electronic equipment list**

# <span id="page-4-1"></span>**Computer Music Equipment**

- 
- 1 MacBook Pro *Apple Laptops* (Apple) for sound processing [CPU clock:2.4] [CPU number:2] [CPU type:Intel Core 2 Duo] [RAM quantity:2000] [Note-Book:1]
- 1 MacBook Pro *Apple Laptops* (Apple) for gesture following [Note-Book:1] [CPU clock:2.4] [CPU number:2] [RAM quantity:2000] [CPU type:Intel Core 2 Duo]
- 4 XBEE wireless receiver *Wifi Access Point* (Ircam) on stage as close as possible from the musicians
- 2 Ethernet switch *Switch*
- 1 on stage, 1 close to the mixing desk
- 1 Amplitube *Music Software* (IK Multimedia) audio plugin for distorsion effect
- 2 Fireface 800 *Sound Board* (RME)
- 1 BCF 2000 *MIDI Mixer* (Behringer) [Nb of channels:9]

# <span id="page-4-2"></span>**Musical Instruments**

4 Ircam extended bow -*Motion Capture* (Ircam)

# <span id="page-5-0"></span>**Files**

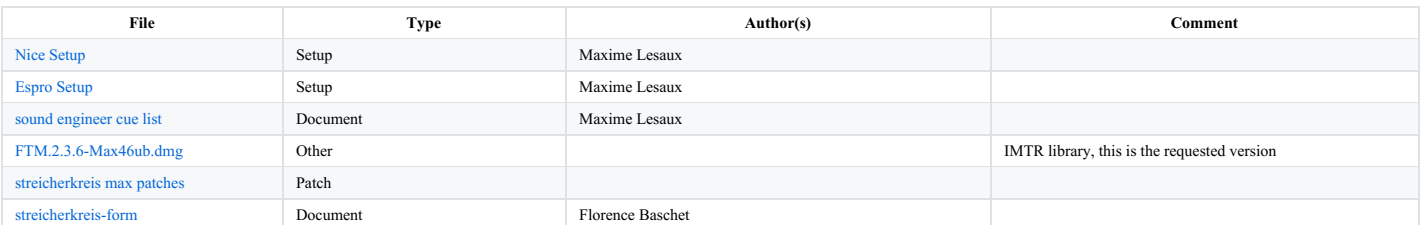

# <span id="page-6-0"></span>**Instructions**

# <span id="page-6-1"></span>**Install - installation procedure**

# <span id="page-6-2"></span>**On the gesture follower machine**

copy the Quatuor folder on the hard disk Install FTM version 2.3.6 (10/2008)

# launch MaxMSP version 4.6.3

set the File Preferences to point to the following folders :

- $\bullet$  Quatuor/Follower2008/
- Quatuor/quatuor-lib/
- Quatuor/quatuor-snd/

Check the DSP Status panel (FireFace 800, IOVector size 128, Signal Vector Size 128, overdrive on)

set the IP static address of this machine to 10.0.0.1

# <span id="page-6-3"></span>**On the sound processing computer**

- copy the Quatuor folder on the hard disk
- install Amplitube
- launch MaxMSP version 4.6.3
- set the File Preferences to point to the following folders : Quatuor/quatuor-lib/ Quatuor/quatuor-snd/
- Check the DSP Status panel (FireFace 800, IOVector size 1024, Signal Vector Size 256, overdrive on)
- set the IP static address of this machine to 10.0.0.11
- Check the IP connexion
- Check and calibrate the sensors

# <span id="page-6-4"></span>**Initialization - before playing**

# <span id="page-6-5"></span>**On the sound processing computer**

- Switch to Single CPU mode using the Processor panel
- Start MaxMsp 4.6.3
- Check the DSP Status
- Start the quatuor91 patch
- Test the mixer midi by opening the patcher mixer
- Turn DSP on
- "Init" using the event menu
- Load the 3 presets in the Amplitube vst plug-in located in the distorsion subpatcher

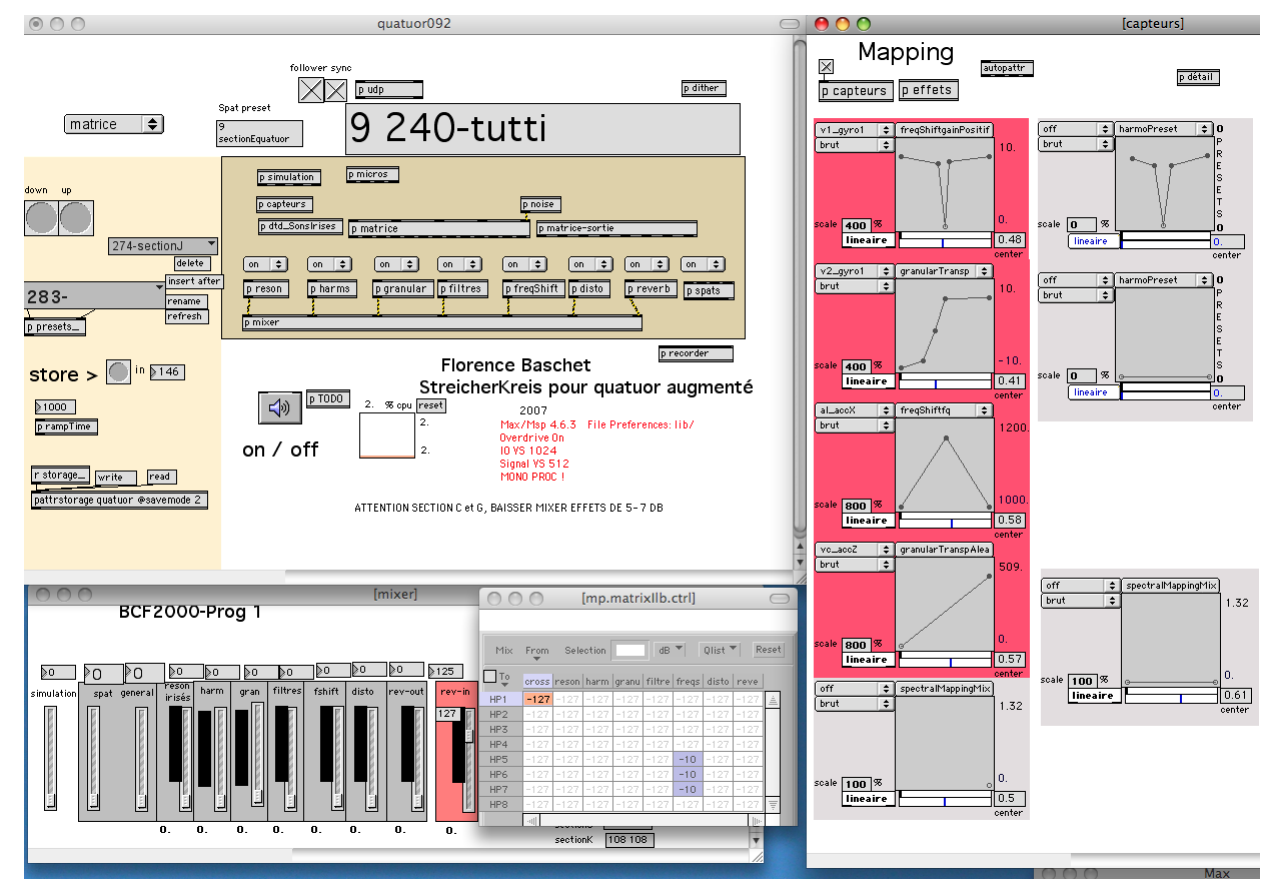

# <span id="page-6-6"></span>**On the gesture follower computer**

- Start MaxMsp 4.6.3
- Check the DSP Status
- Start the patch SDG03.20
- In patcher "record" toggle on OSC
- Check the UDP connexion between the 2 computers
- Turn DSP on

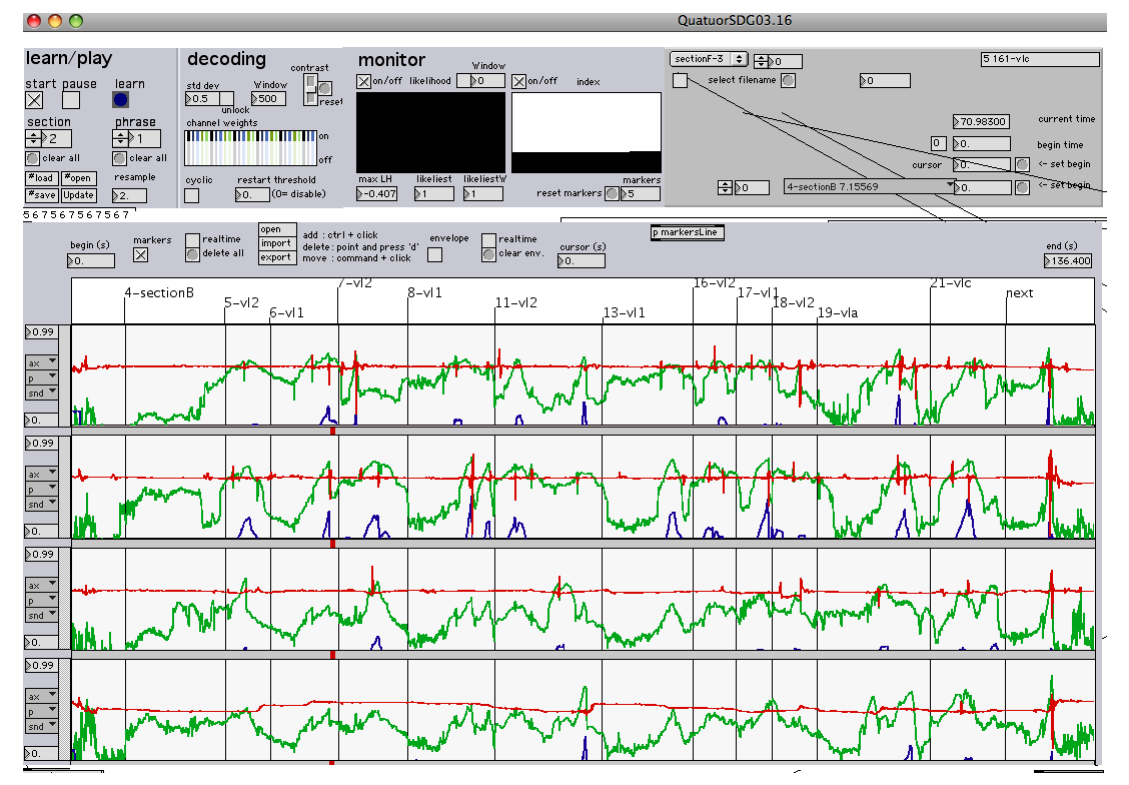

# <span id="page-7-0"></span>**Hardware setup - sensor calibration**

Check the reception of the Xbee Wireless transmitters

Ask the musicians to set up the tensions of their bows, then carefully adjust the pressure sensors using a small screwdriver

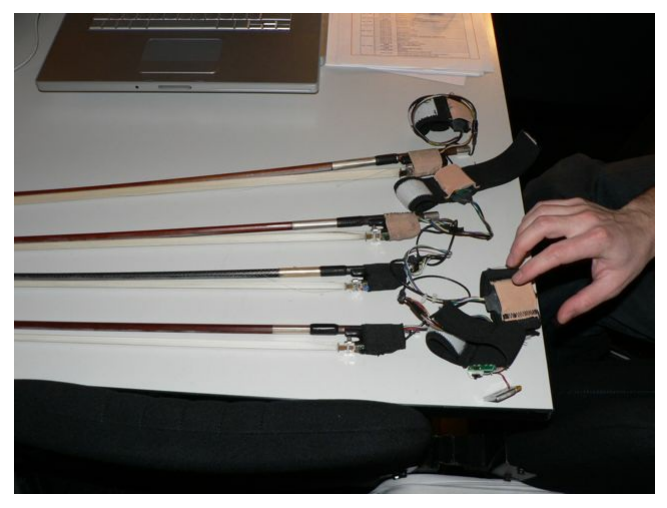

StreicherKreis augmented bows

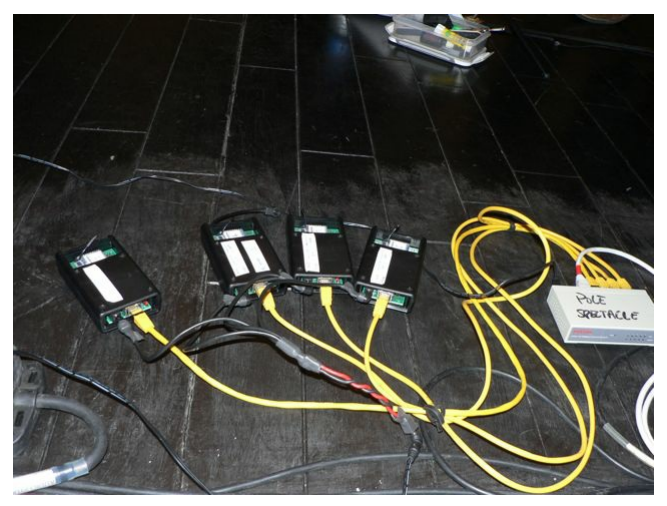

Xbee receivers

**Spécification des presets** *amplitube* **utilisés** Amplitube Signal Chain

Le paramètre "chain" contrôle les connexions des modules.<br>Ce paramètre est à 0, (ce qui correspond au preset 1)<br>
Les modules utilisés sont donc :<br>
• StompA et B (toujours vide)<br>
• AmpA<br>
• RackA RackB (toujours vide)<br>
RackB

<span id="page-8-0"></span>**Presets**

3presets différents sont utilisés : fbq-sectionA : pour les sections A F H IJ sectionBnew : sections B et C sectionE1-Bass : section E

# <span id="page-8-1"></span>Parameters

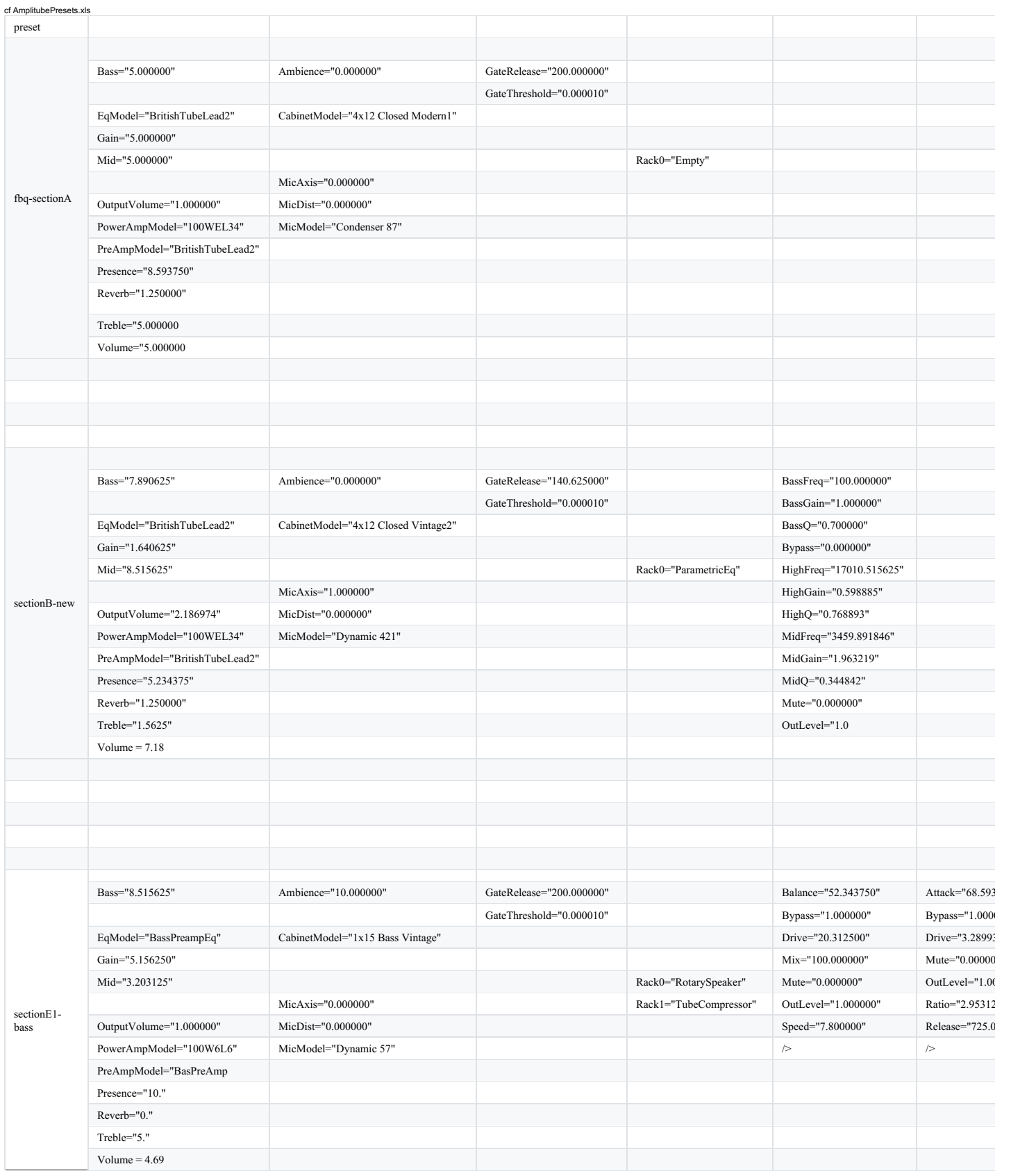

© IRCAM [<mark>[∞] Document</mark><br>This documentation is licensed under a Creative Commons [Attribution-NonCommercial-NoDerivatives](http://creativecommons.org/licenses/by-nc-nd/4.0/) 4.0 International License.

<span id="page-9-0"></span>Cette pièce, commandée par l'Ircam, a été réalisée dans les studios de l'institut en collaboration avec Serge Lemouton pour la réalisation informatique musicale, Frédéric Bevilacqua pour les outils d'analyse et de<br>reconnai

Si je devais traduire littéralement en français le titre que j'ai donné à ce quatuor, j'écrirais « Le Cercle de ceux qui jouent des instruments à cordes frottée ». Par ce titre, mon intention est de souligner la dimension musique de chambre de cette œuvre écrite pour des instruments à cordes mises en résonance par le frottement de l'archet.

La forme musicale de ce quatuor suit l'itinéraire d'une spirale qui s'enroule vers son centre, du cercle le plus large au cercle le plus serré, superposant ainsi trois cycles sonores. Cette structure formelle me permet de des sphères communes entre les cycles, que l'on entend comme des échos de mémoire du cycle précédent ou des prémices en résonance du cycle à venir. Jeu d'ambiguïtés et de métamorphoses du matériau musical qui privilégie cependant la cohérence de l'œuvre par l'exercice de la mémoire et de la perception de l'auditeur.

Ce quatuor est l'aboutissement d'une longue période de recherche à l'Ircam qui portait sur la notion de geste instrumental. Cette notion de geste est en fait plurielle dans StreicherKreis. Elle va de l'analyse du geste à l'origine du mode de jeu, jusqu'au geste musical collectif, voire le geste compositionnel. Pendant le parcours de la spirale, cette notion musicale évolue d'une énonciation successive de micro-gestes constitutifs de modes de jeux, à un geste plus global requérant la participation des quatre musiciens, en passant par une articulation de modes de jeux composés.

En formation de quatuor, l'interprétation du texte musical est soumise à l'intelligence musicale de chacun et à l'écoute réciproque et partagée des interprètes. Les quatre instruments du quatuor à cordes forment un seul corps sonore dont les éléments gestuels peuvent être particuliers à chacun et/ou communs à tous. Ce qui m'intéresse alors, c'est d'entendre, par la qualité du geste, l'interprétation donnée à ce corps sonore partagé.<br>L'ins puisse *jouer* aussi la partition électroacoustique que l'on entend dans les haut-parleurs.

StreicherKreis développe donc de nouveaux modes de communication et d'interaction entre instrumentistes et dispositif. C'est ce qui lui vaut ce nom particulier de « quatuor augmenté » qui s'explique par les six capteurs<br>ge coups d'archet des instrumentistes du quatuor à cordes qui vont définir les paramètres des transformations sonores.

Nous avons élaboré un dispositif de reconnaissance et de suivi de geste permettant ainsi, de façon précise et musicale, la synchronisation entre partition instrumentale et partition électroacoustique. Ce qui sera une<br>premi

Le traitement électroacoustique se fait en temps réel sur le son des instrumentistes. De manière générale, je cherche à ce qu'il ne masque pas le son du quatuor mais se fonde dans l'écriture : la distance entre son instrumental et son transformé est subtile.

Dans le premier cycle de la spirale, le traitement cherche à mettre en relief le timbre et le caractère bruité lié au frottement de l'archet sur la corde. Il peut amplifier la mise en espace du quatuor, certaines caractéri de l'écriture comme la microtonalité ou l'exploitation des dynamiques. Chaque instrumentiste successivement transforme son propre son par son propre geste en s'appropriant les transformations et les énoncés gestuels.<br>Dans gestes musicaux afin de créer une dialogie entre son acoustique et électroacoustique. Dans le dernier cycle, les quatre instrumentistes transforment leur propre son mais cette fois-ci collectivement, pour recréer parallèlement une autre image sonore du quatuor.

Je tiens à remercier toute l'équipe de l'Ircam qui, tout au long de ce travail, m'a toujours soutenue. Les moyens de mise en œuvre de cette pièce ont nécessité une double approche associant recherche et création. J'ai trou particulièrement intéressante et riche en échanges l'évolution de ce processus singulier et ambitieux qui s'est installé sur deux ans, associant du début à la fin du processus tous les acteurs concernés par l'œuvre : chercheurs, réalisateur en informatique musicale, ingénieurs, musicologue et les quatre interprètes du Quatuor Danel.

Florence Baschet.

on documentation creation date: None, update date: May 6, 2021, 3:10 p.m.